# **EoleSSO - Scénario #31898**

# **Documenter les nouvelles variables et les fonctionnalités EoleSSO 2.8**

12/03/2021 10:12 - Joël Cuissinat

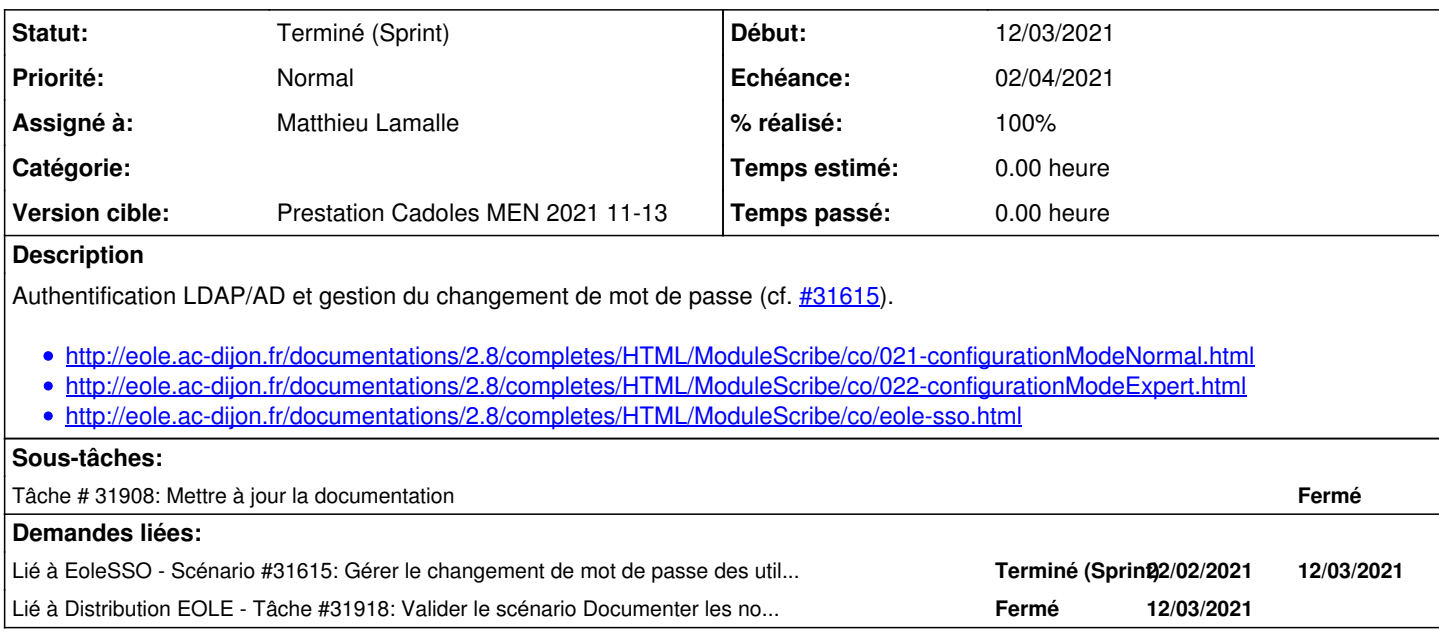

#### **Historique**

### **#1 - 12/03/2021 10:12 - Joël Cuissinat**

*- Lié à Scénario #31615: Gérer le changement de mot de passe des utilisateurs depuis EOLE SSO ajouté*

#### **#2 - 12/03/2021 11:30 - Benjamin Bohard**

*- Assigné à mis à Benjamin Bohard*

#### **#3 - 12/03/2021 11:59 - Benjamin Bohard**

*- Assigné à changé de Benjamin Bohard à Matthieu Lamalle*

### **#4 - 12/03/2021 14:11 - Matthieu Lamalle**

*- Statut changé de Nouveau à Résolu*

#### **#5 - 12/03/2021 15:25 - Joël Cuissinat**

*- Lié à Tâche #31918: Valider le scénario Documenter les nouvelles variables et les fonctionnalités EoleSSO 2.8 ajouté*

## **#6 - 07/04/2021 08:36 - Fabrice Barconnière**

*- Statut changé de Résolu à Terminé (Sprint)*